**PAS À PAS** 22/01/2020

**1**

 $\widehat{C}$ 

# **COMMENT CONSULTER MON DOSSIER D'INDEMNISATION ET OBTENIR UNE ATTESTATION ?**

**1 Rendez-vous sur www.pole-emploi.fr, cliquez sur « ESPACE PERSONNEL » pour vous connecter à votre espace**

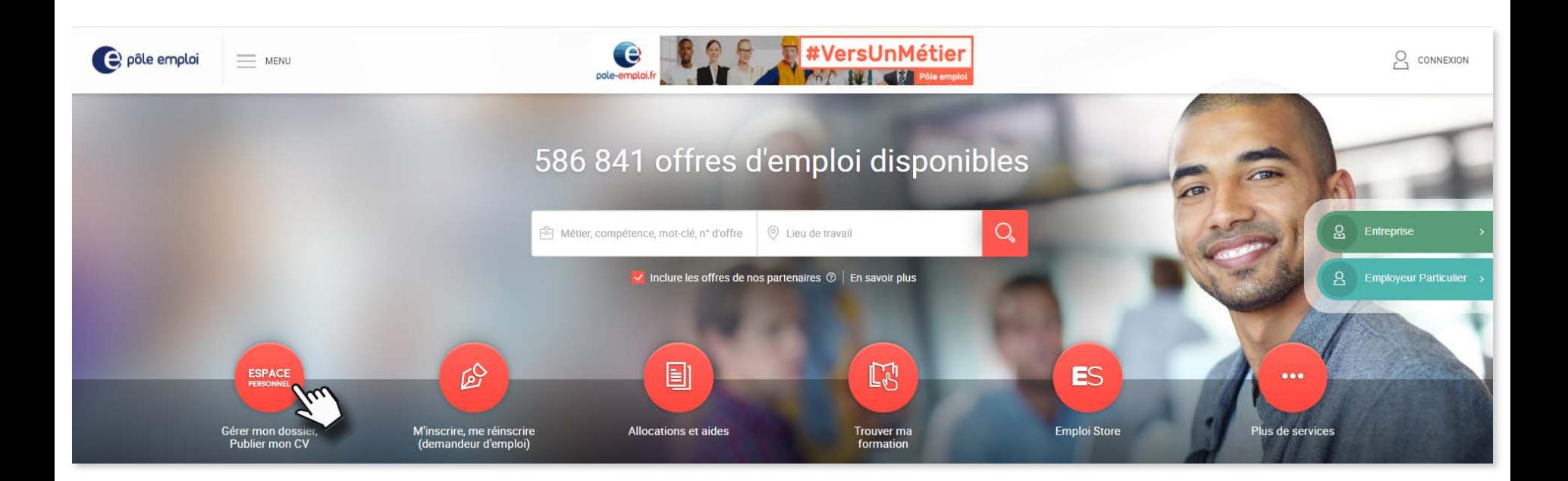

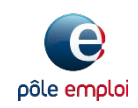

**PAS À PAS** 22/01/2020

**2**

 $\odot$ 

## **COMMENT CONSULTER MON DOSSIER D'INDEMNISATION ET OBTENIR UNE ATTESTATION ?**

### **2 Rendez-vous dans la partie « Mon dossier demandeur d'emploi »**

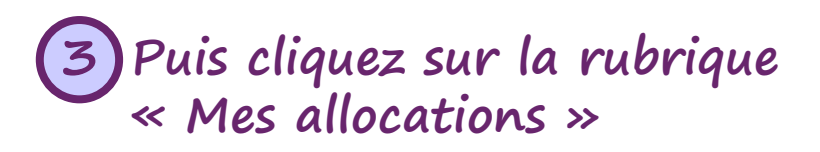

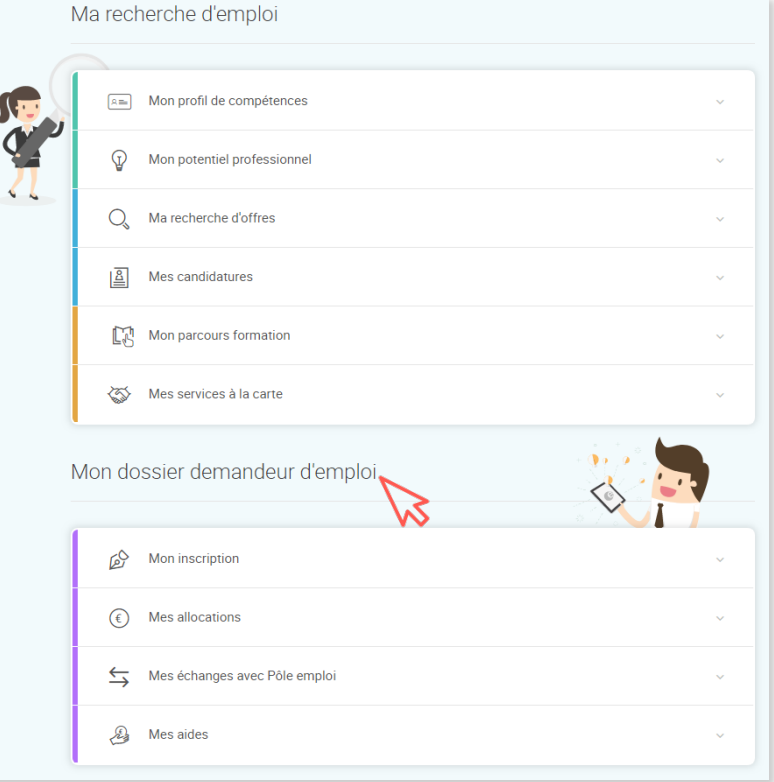

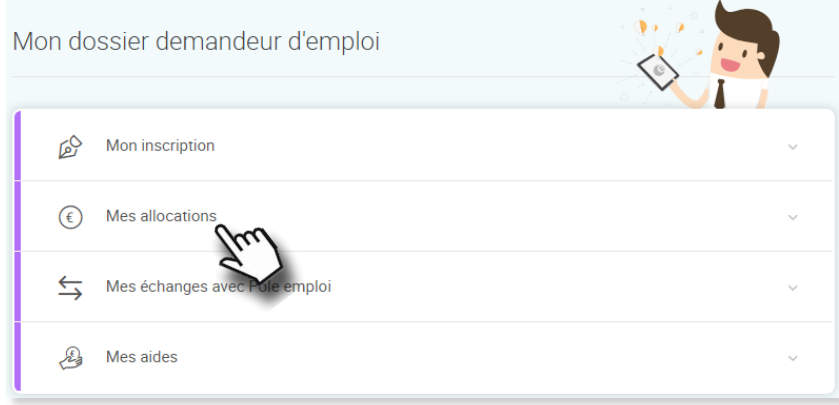

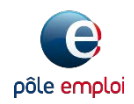

**PAS À PAS** 22/01/2020

**3**

 $\odot$ 

# **COMMENT CONSULTER MON DOSSIER D'INDEMNISATION ET OBTENIR UNE ATTESTATION ?**

**4 Cliquez sur « Attestations Pôle emploi »**

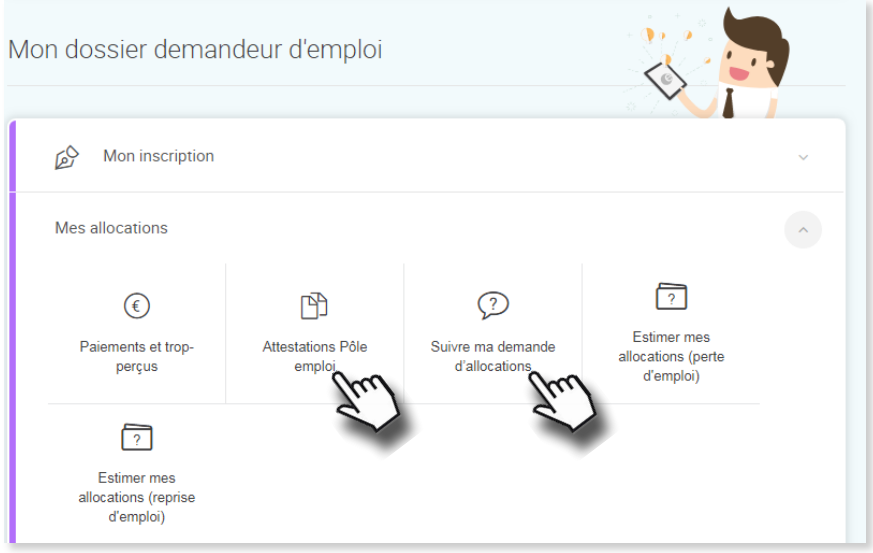

**Accédez à votre calendrier d'actualisation depuis la rubrique « Mon inscription »**

**Vous pouvez suivre l'état d'avancement de votre demande d'allocations depuis le service « Suivre ma demande d'allocations »**

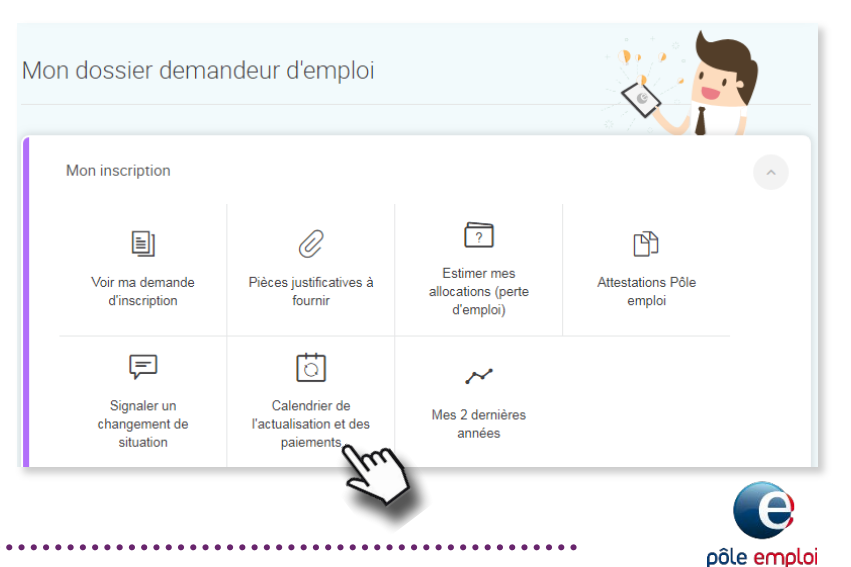

**PAS À PAS** 22/01/2020

## **COMMENT CONSULTER MON DOSSIER D'INDEMNISATION ET OBTENIR UNE ATTESTATION?**

### Mes attestations

S Choisissez le type<br>d'attestation souhaité

Tous les champs sont obligatoires.

Sélectionner mon attestation

Ce service permet d'obtenir votre attestation. Vous pouvez l'imprimer ou demander qu'elle vous soit adressée par courrier.\*

Attestation Sélectionner une attestation lectionner une attestation Attestation de paiement Attestation des périodes indemnisées Attestation pour votre caisse de retraite Avis de situation Attestation fiscale Attestation Loi de Finances L'attestation caisse de retraite est adressée exclusivement par cour

**VALIDER** 

pôle emplo

#### Mes attestations

ھي

Ce service vous permet d'obtenir plusieurs types d'attestations Il existe 6 attestations différentes

- " L'attestation de paiement apporte toutes les précisions concernant le ou les derniers paiements effectivement perçus.
- L'attestation des périodes indemnisées restitue toutes les informations détaillées concernant votre indemnisation
- " L'attestation pour votre caisse de retraite. Elle est destinée uniquement à votre caisse de retraite
- · L'attestation fiscale restitue le montant à indiquer sur votre déclaration de revenus
- " L'avis de situation vous restitue votre situation vis-à-vis de votre inscription et vous renseigne sur l'état d'avancement de votre dossier ou la décision prise sur votre demande d'allocations.
- " L'attestation Loi de finances, n'est à produire qu'à la demande des services fiscaux, pour les personnes inscrites en tant que demandeurs d'emploi depuis plus d'un an en continu, et qui ont demandé à bénéficier sur leur déclaration de revenus de la déduction forfaitaire de 10% pour frais professionnels

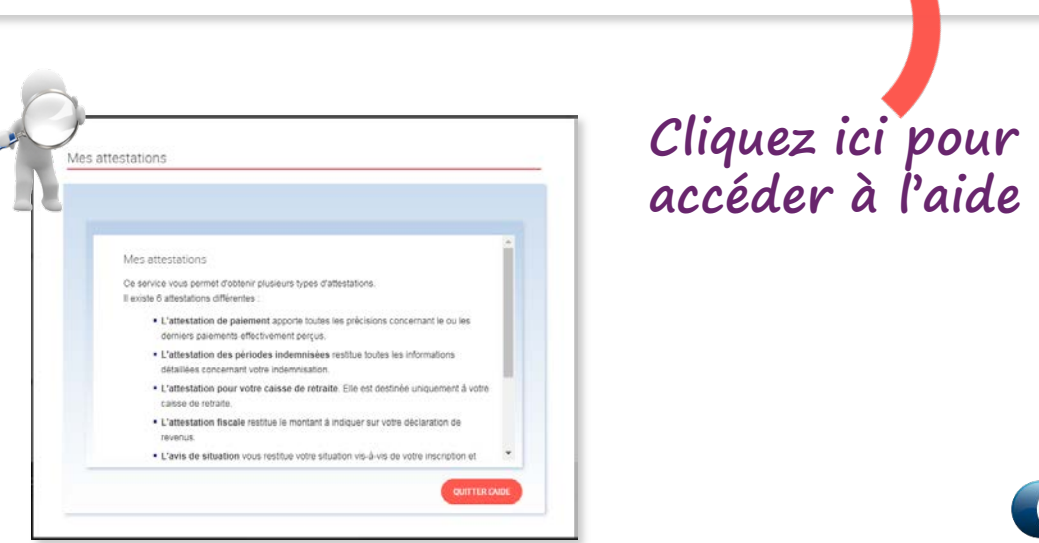